## SAP ABAP table /ISDFPS/STRUC {Relationship Data: Force Element to Higher-Level Element}

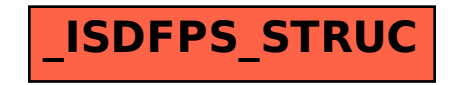